Granite School District ESD Gradebook Parent/Student Portal

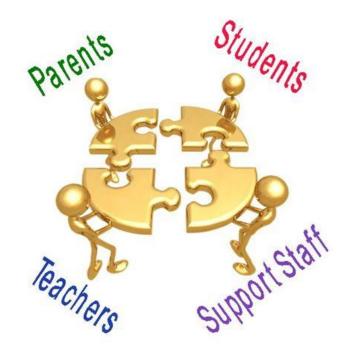

Questions?? Contact: Karen Tohinaka Information Systems Gradebook Administrator Ph# (385) 646-4168 <u>kttohinaka@graniteschools.org</u>

Craig Schow Information Systems Programmer Ph# (385) 646-7438 <u>cschow1@graniteschools.org</u>

# Accessing The Parent/Student Portal

- In order to get into the new Parent Portal Gradebook you will first have to Register at <a href="https://portal.graniteschools.org">https://portal.graniteschools.org</a> and click on Gradebook Parent Portal registration and follow the steps it takes you through ( there is a guide you can get from your school if needed). Even if you registered last year, you will have to register again.
- Once you set up your user name and password in the portal, in a supported Internet browser, enter the URL:

<u>https://gb.graniteschools.org/portal/</u> or click on the icon for gradebook in your Portal you just set up

• At the portal sign-in:

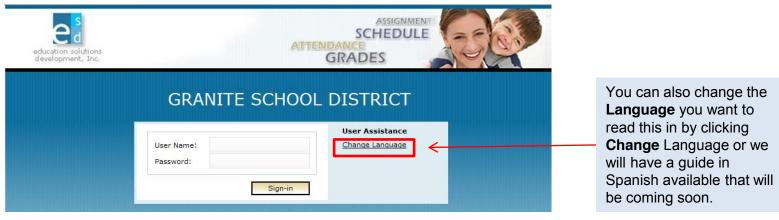

## For Parent View

• If you are a parent and you have more than one child enrolled in the school district, the Portal displays a list of your children. Click on the underlined name of your child whose information you want to see and it will give you a menu list to the left of the screen to choose from.

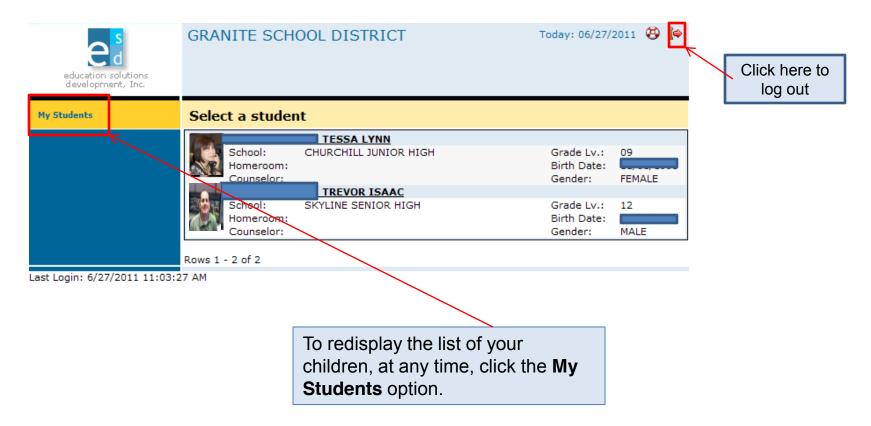

### **Student View**

 If you are a student or a parent with only one child enrolled in the school district, the Portal displays the Student Schedule screen. The My Student option is not displayed. Click a Menu Option to display the information you wish to view.

| <b>s</b>                                 | GRA                |             | SCHOOL DISTRICT                                                      | C Counselor:                |                   | v: 06/27/201 | 1 🕲    |         |
|------------------------------------------|--------------------|-------------|----------------------------------------------------------------------|-----------------------------|-------------------|--------------|--------|---------|
| education solutions<br>development, Inc. | School:<br>Grade I |             | LINE SENIOR HIGH                                                     | Homeroom<br>Year:           | 2010 - 2011       |              |        |         |
|                                          | Term   ]           | <u>/ear</u> | Monday   <u>Tuesday</u>   <u>Wednesday</u>                           | <u>Thursday</u>   <u>Fr</u> | iday              | 🗌 c          | urrent | t Perio |
| Student                                  | Prd                | Time        | Title<br>Course-Section<br>Teacher                                   |                             | Pattern<br>School | Rm<br>Bld    | Trm    | Qtr     |
| Attendance<br>Grades                     | 1-1                |             | EUROPEAN HIST - ADV<br>PLACEMENT                                     |                             | A                 | 146          | 2      | 0       |
| Assignments                              |                    |             | 076000-1<br>E FARR, DIERDRI                                          |                             | SKYLI.            |              |        |         |
| Transcripts                              | 1-1                |             | HOME RELEASE (NON-<br>CREDIT)<br>008800-25<br>I MILLS, MARCI         |                             | B<br>SKYLI.       | OFF          | 2      | 0       |
| Skills<br>Testing                        | 2-2                |             | ENGLISH LITERATURE -<br>ADV PLACE<br>048100-2<br>I THACKERAY, JILL S |                             | A<br>SKYLI.       | 122<br>MAIN  | 2      | 0       |
| Course Request                           | 2-2                |             | PSYCHOLOGY<br>077200-26<br>LOTT, SYDNEY                              |                             | B<br>SKYLI.       | 153<br>MAIN  | 2      | 0       |
| Miscellaneous                            | 3-3                |             | TEACHER AIDE<br>068950-33<br>I PORTER, THOMAS A                      |                             | A<br>SKYLI.       | 106<br>MAIN  | 2      | 0       |
|                                          | 3-3                |             | FURTHER MATH - SL (IB)<br>054490-7<br>CROFT, ADELLA S                |                             | B<br>SKYLI.       | 105<br>MAIN  | 2      | 0       |
|                                          | 4-4                |             | CONCURRENT COLLEGE<br>ENRL(1-PD)<br>009101-4<br>STIRLAND, DANIEL     |                             | A<br>SKYLI        | OFF          | 2      | 0       |
|                                          | 4-4                |             | CONCURRENT COLLEGE<br>ENRL(1-PD)<br>009101-8<br>I STIRLAND, DANIEL   |                             | B<br>SKYLI.       |              | 2      | 0       |

### For Parents, Guardians, and Students

#### Daily Schedule of Classes: •

- Click the Student Schedules menu option.
- The Portal displays a chart showing all the classes by period for this term. \_

GRANITE SCHOOL DISTRICT Today: 06/27/2011 😲 [🏟 Student: , TREVOR ISAAC Counselor: School: SKYLINE SENIOR HIGH Homeroom: To see the education solutions development. Inc. Grade Lv.: 12 ID: Year: 2010 - 2011 schedule for Current Period My Students Terr Year Monday | Tuesday | Wednesday | Thursday | Friday the entire year, Prd Time Title Pattern Rm Trm Qtr click Year. Student Schedules Course-Section School Bld To see the Teacher Attendance 1-1 EUROPEAN HIST - ADV А 146 2 0 schedule for a PLACEMENT Grades MAIN .... 076000-1 SKYLI... different day, FARR, DIERDRI Assignments click the 1-1 HOME RELEASE (NONв OFF 2 0 CREDIT) underlined day. Transcripts 008800-25 SKYLI... MAIN ... MILLS, MARCI Skills 2 0 2-2 ENGLISH LITERATURE -Α 122 ADV PLACE Testing 048100-2 SKYLI... MAIN ... THACKERAY, JILL S Health 2-2 PSYCHOLOGY в 153 2 0 077200-26 SKYLI... MAIN ... Course Request LOTT, SYDNEY 3-3 TEACHER AIDE Α 106 2 0 Miscellaneous 068950-33 SKYLI... MAIN ... PORTER, THOMAS A 3-3 FURTHER MATH - SL (IB) в 105 2 0 054490-7 SKYLI... MAIN ... CROFT, ADELLA S 4-4 CONCURRENT COLLEGE Α OFF 2 0 ENRL(1-PD) 009101-4 SKYLI... MAIN ... STIRLAND, DANIEL 4-4 CONCURRENT COLLEGE в 2 0 ENRL(1-PD) 009101-8 SKYLI .... STIRLAND, DANIEL Last Login: 6/27/2011 11:03:27 AM

#### <u>Attendance Information by Month:</u>

- Click the **Attendance** menu option.
- The Portal displays a calendar that shows absences and tardies.

| s                                            | GRANITE SCHOOL DISTRICT         |            |        |                           |            |                    |                              |            |            | Today: 06/27/2011 😵 Þ      |            |          |  |  |
|----------------------------------------------|---------------------------------|------------|--------|---------------------------|------------|--------------------|------------------------------|------------|------------|----------------------------|------------|----------|--|--|
| <br>ee a list of<br>ies, click <u>list</u> . | Student:<br>School:<br>Grade Ly | SKYLI      | NE SEN |                           |            |                    | ounselor:<br>omeroom:<br>ar: | 2010 -     | 2011       |                            |            | <b>1</b> |  |  |
| My Students                                  | Calendar                        |            |        | ID:                       |            | Te                 | ar:                          | 2010 -     | 2011       |                            |            |          |  |  |
| Student Schedules                            | Aug                             | <u>Sep</u> | Oct    | <u>Nov</u>                | Dec        | <u>Jan</u>         | <u>Feb</u>                   | <u>Mar</u> | <u>Apr</u> | May                        | <u>Jun</u> | Jul      |  |  |
| Attendance                                   | Decemb                          | per 2010   |        |                           | $\uparrow$ |                    |                              |            |            | r <b>m 1</b><br>ading Peri | iod 1:     | 1        |  |  |
| Grades                                       | Sun                             | Mon        | Tue    | 2 V                       | /ed        | Thu                | Fri                          | Sat        | Gra        | ading Peri<br>t <b>al:</b> |            | 2<br>3   |  |  |
| Assignments                                  |                                 |            |        |                           | 1          | <u>Absent</u><br>2 | <u>Absent</u><br>3           |            | 4 Gra      | and Total                  |            | 3        |  |  |
| Transcripts                                  | 5                               | 5          | 6      | 7                         | 8          | 9                  | 10                           | 1          | 11         |                            |            |          |  |  |
| Skills                                       | 12                              | 2 1        | 3      | 14                        | 15         | 16                 | 17                           | 1 1        | 18         |                            |            |          |  |  |
| Testing                                      | 19                              | 2          | 0      | 21                        | 22         | 23                 | 24                           | + 2        | 25         |                            |            |          |  |  |
| Health                                       | 26                              | 5 2        | 7      | 28                        | 29         | 30                 | 31                           |            |            |                            |            |          |  |  |
| Course Request                               |                                 |            |        |                           |            |                    |                              |            |            |                            |            |          |  |  |
| Miscellaneous                                |                                 |            | Mc     | onths                     | that       | includ             | le                           |            |            |                            |            |          |  |  |
| Last Login: 6/27/2011 11:03:2                | 7 AM                            |            | ab     | e or r<br>senco<br>Jhligh | es a       |                    | DW.                          |            |            |                            |            |          |  |  |

### Grades Information:

- Click the Grades menu option
- The Portal displays the grades for each grading period for each class for the current term.

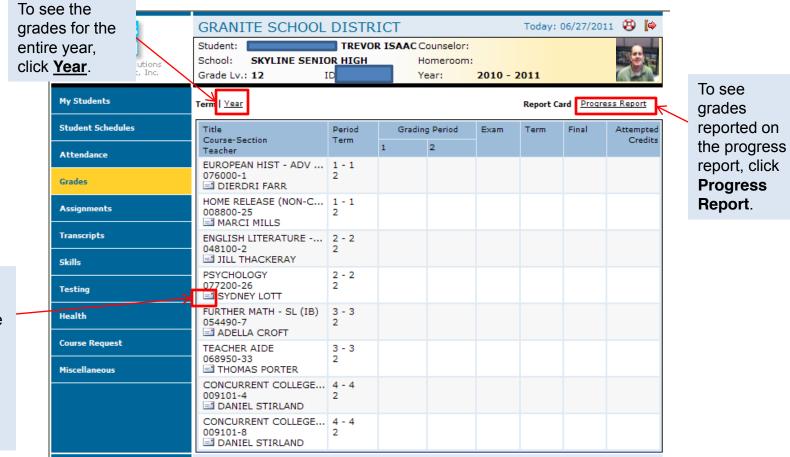

Click on the envelope next to teachers name to send email to teacher.

#### Assignments For Each Class:

- Click the Assignments menu option.;
- The Portal displays a list of classes, along with basic grade and attendance information.

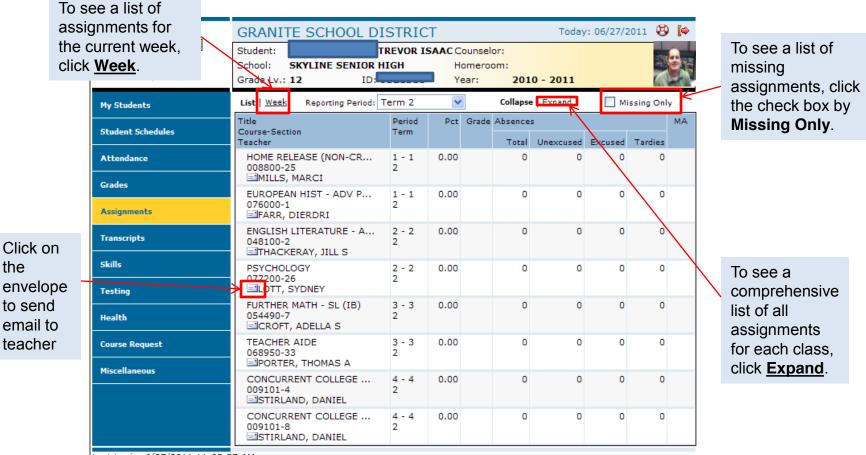

#### • <u>Transcript Information For each School year Enrolled:</u>

- Click the **Transcripts** menu option.
- The Portal displays a list of classes, including credits and grades received.

| education solutions<br>development, Inc. | Stude<br>School:<br>Grade Lv.: | R, TR<br>SKYLINE SENIOR HIG<br>12 | GH H             | ounselor:<br>omeroom:<br>ear: | 2010 - 2011                                                     |          | <b>S</b> R                 |
|------------------------------------------|--------------------------------|-----------------------------------|------------------|-------------------------------|-----------------------------------------------------------------|----------|----------------------------|
| My Students<br>Student Schedules         | Academic<br>4.00               |                                   | Attempted:       | 25.5000<br>24.5000<br>98.0000 | Non-Academic Attem<br>Non-Academic Points:<br>Non-Academic GPA: |          | 0.0000<br>0.0000<br>0.0000 |
| Attendance                               |                                |                                   |                  |                               |                                                                 | Collapse | <u>Expand</u>              |
|                                          | Year-Term                      | Department                        | Course-Section   | Title                         |                                                                 | Credits  | Grd                        |
| Grades                                   | = 2011                         | SKYLINE SENIOR HIGH               | H (646) - Grd Lv | .: TWELFTH                    | GRADE                                                           |          |                            |
|                                          | 2011-1                         | SOCIAL STUDIES                    | 076601-16        | AMERIC                        | AN GOVERNMENT-A                                                 | 0.250    | Α                          |
| Assignments                              | 2011-1                         | ENGLISH                           | 048100-2         | ENGLISH                       | I LITERATURE - ADV                                              | 0.250    | А                          |
|                                          | 2011-1                         | SOCIAL STUDIES                    | 076000-1         | EUROPE                        | AN HIST - ADV PLA                                               | 0.250    | А                          |
| Transcripts                              | 2011-1                         | PHYSICAL EDUCAT                   | 061501-15        | LIFETIM                       | E SPORTS                                                        | 0.250    | Α                          |
| Skills                                   | 2011-1                         | SERVICE COURSES                   | 068950-67        | TEACHE                        | R AIDE                                                          | 0.250    | P                          |
| SKIIIS                                   | 2011-1                         | SERVICE COURSES                   | 068901-63        | TEACHE                        | R AIDE                                                          | 0.250    | P                          |
| Testing                                  | 2011-2                         | ENGLISH                           | 048100-2         | ENGLISH                       | I LITERATURE - ADV                                              | 0        |                            |
| resting                                  | 2011-2                         | SOCIAL STUDIES                    | 076000-1         | EUROPE                        | AN HIST - ADV PLA                                               | 0        |                            |
| Health                                   | 2011-2                         | MATH                              | 054490-7         | FURTHER                       | R MATH - SL (IB)                                                | 0        |                            |
|                                          | 2011-2                         | SOCIAL STUDIES                    | 077200-26        | PSYCHO                        | LOGY                                                            | 0        |                            |
| Course Request                           | 2011-2                         | SERVICE COURSES                   | 068950-33        | TEACHE                        | R AIDE                                                          | 0        |                            |
|                                          | ± 2010                         | SKYLINE SENIOR HIGH               | H (646) - Grd Lv | : ELEVENT                     | 'H GRADE                                                        |          |                            |
| Miscellaneous                            | → ± 2009                       | SKYLINE SENIOR HIGH               | H (646) - Grd Lv | .: TENTH G                    | RADE                                                            |          |                            |
|                                          | + 2008                         | - CHURCHILL JUNIOR H              | IGH (522) - Grd  | Lv.: NINTH                    | GRADE                                                           |          |                            |
|                                          | + 2007                         | - CHURCHILL JUNIOR H              | IGH (522) - Grd  |                               |                                                                 |          |                            |

To see the details for every year recorded in the transcript, click **Expand**.

Last Login: 6/27/2011 11:03:27 AM

To see more information for a different year, click the plus sign (+) that appears to the left of the year.

#### Skills Information:

- Click **Skills** menu option.
- The Portal displays a list of assessed skills and coordinating scores for elementary only. It will show how your student is doing in each skill and you will be able to view notes from the teacher.

| Details<br>Student Info: LEP:                                          | Special Ed: SPECIAL                                                                        | Notes                                           | GP2 Notes                               | 0021                | Notes               |               |
|------------------------------------------------------------------------|--------------------------------------------------------------------------------------------|-------------------------------------------------|-----------------------------------------|---------------------|---------------------|---------------|
| Stadent Into. LEP:                                                     | EDUCATION                                                                                  | GP1 Notes                                       | GP2 Notes                               | GP31                | votes 2             |               |
| 📃 Fifth Grade Final                                                    |                                                                                            |                                                 |                                         |                     |                     | <u>Legend</u> |
| This Report Card serves as an a<br>(s) to get greater insight and a be | ddition to SEP Conferences. It is a teacher<br>tter understanding of your child's progress | summary and judgment of man<br>and performance. | iy of your child's school activities. W | e invite and encour | rage you to contact | the teacher   |
| Personal Development                                                   |                                                                                            |                                                 |                                         |                     |                     |               |
| Overall Grades                                                         |                                                                                            |                                                 |                                         |                     |                     |               |
| Skill Level                                                            |                                                                                            |                                                 |                                         | 1st                 | 2nd                 | <u>3rd</u>    |
| Observes School Rules                                                  |                                                                                            |                                                 |                                         |                     |                     |               |
| Respects Self and Others                                               |                                                                                            |                                                 |                                         |                     |                     |               |
| Assumes Responsibility for Behav                                       | ior                                                                                        |                                                 |                                         |                     |                     |               |
| Follows Directions First Time Give                                     | n                                                                                          |                                                 |                                         |                     |                     |               |
| Learning & Study Skills                                                |                                                                                            |                                                 |                                         |                     |                     |               |
| Overall Grades                                                         |                                                                                            |                                                 |                                         |                     |                     |               |
| Skill Level                                                            |                                                                                            |                                                 |                                         | 1st                 | 2nd                 | <u>3rd</u>    |
| Starts and Completes Work on Tir                                       | ne                                                                                         |                                                 |                                         |                     |                     |               |
| Works Independently                                                    |                                                                                            |                                                 |                                         |                     |                     |               |
| Stays on Task and Uses Time Wis                                        | ely                                                                                        |                                                 |                                         |                     |                     |               |
| Works Cooperatively With Others                                        |                                                                                            |                                                 |                                         |                     |                     |               |

#### • <u>Standardized Test Scores:</u>

- Click the **Testing** menu option.
- The Portal displays a list of recently taken standardized tests and coordinating scores.

| 4.19.0.457418                            | GRANITE SCHOO                                         | L DIST   | RICT        |                                 | Today: 06/27/2 | 011 😧 🎑       |
|------------------------------------------|-------------------------------------------------------|----------|-------------|---------------------------------|----------------|---------------|
| <u>d</u>                                 | Student:                                              |          | OR ISAAC Co |                                 |                |               |
| education solutions<br>development, Inc. | School: SKYLINE SEN<br>Grade Lv.: 12                  | ID:      |             | meroom:<br>ar: <b>2010 - 20</b> | 111            |               |
|                                          | Grade LV.: 12                                         | ID:      | Te          | ar: 2010 - 20                   | ,11            |               |
| My Students                              |                                                       | /23/2010 |             | Ed.:                            |                |               |
| Student Schedules                        | Entrance in District: 08,<br>Recent Tests   All Tests | /29/2005 | 5 LEP:      |                                 | Col            | lapse Expand  |
|                                          |                                                       |          |             |                                 |                | -spand        |
| Attendance                               | Test                                                  | Grd Lv   | Date        | Category                        |                | Score 🔨       |
| Grades                                   | Language Arts<br>CRT 2010                             | 11       | 06/14/2010  | 11th Grade Langua               | ae Arts        | 198           |
| Grades                                   | E Math                                                | 11       | 00/14/2010  | Tith Grade Langua               | ige Arts       | 190           |
| Assignments                              | IOWA                                                  | 08       | 10/01/2006  | IOWA MATH TOTAL                 | -              | 99            |
| Transcripts                              |                                                       |          |             |                                 |                |               |
|                                          |                                                       |          |             |                                 |                |               |
| Skills                                   |                                                       |          |             |                                 | To see de      | etails of all |
| Testing                                  |                                                       |          |             |                                 |                | scores, clic  |
| Testing                                  |                                                       |          |             |                                 | Expand.        |               |
| Health                                   |                                                       |          |             |                                 |                |               |
| Course Request                           |                                                       |          |             |                                 |                |               |
| Miscellaneous                            |                                                       |          |             |                                 |                |               |

Miscellaneous:

e

education solution: development. Inc.

(801)

My Students

Attendance Grades

Assignments

Transcripts

Skills

Testing

Health

Course Request

Miscellaneous

Contacts

Additional Info

Passwords / Alerts

Last Login: 6/27/2011 11:03:27 AM

Student Schedules

- Click the Miscellaneous menu option.
- The Portal displays two additional menu options.
- If any information is incorrect here, you cannot change it. Parents will need to contact the school for any updates or changes to the information listed.

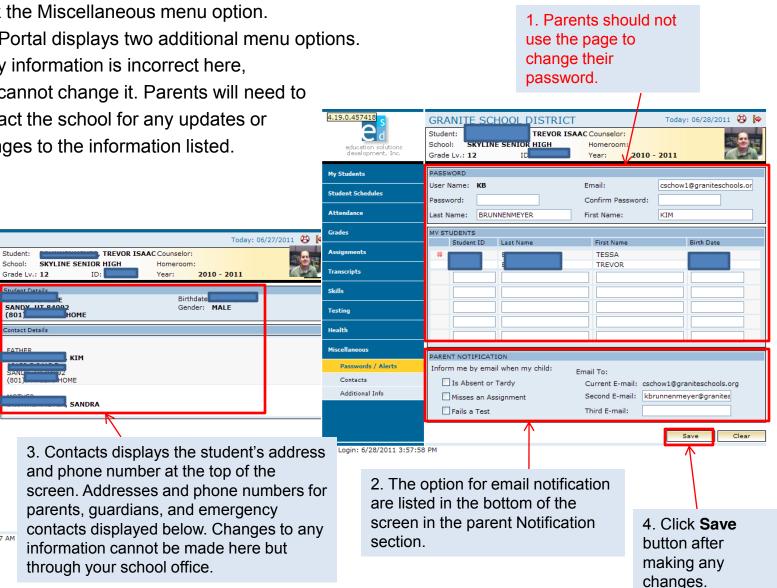